# leserudits FORMATION

smørt

## Programme de formation certifiante

### **INDESIGN**

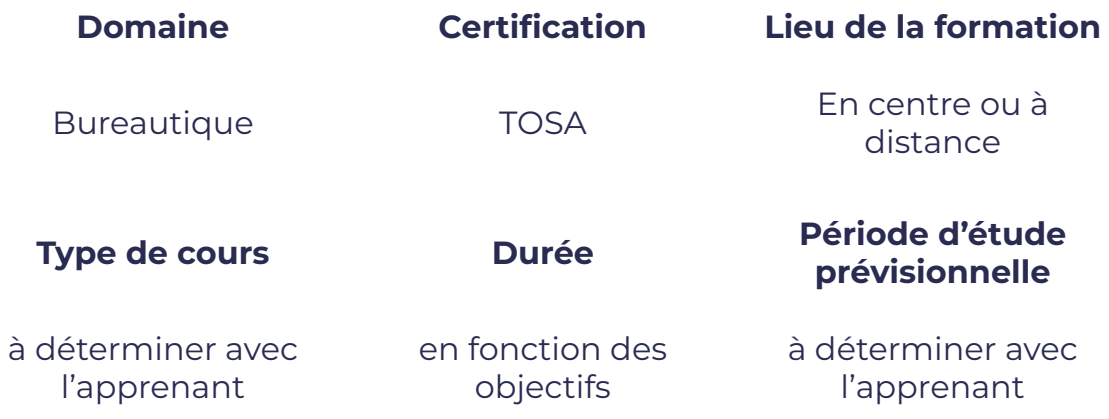

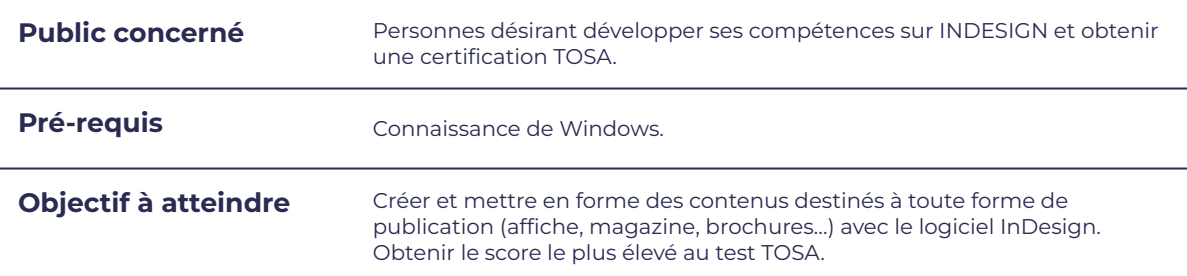

### **Programme détaillé**

- Reconnaître l'interface de Indesign
- Connaître l'ensemble de la chaîne graphique et le vocabulaire associé
- Savoir paramétrer son environnement de travail
- Discerner les différentes possibilités d'impression
- Utiliser les différents outils
- Repérer et connaître tous les onglets
- Dé/nir les repères dans un nouveau document (marge, colonne…)
- Créer et adapter les formes à la mise en page choisie
- Choisir les couleurs
- Gérer les calques
- Choisir la typographie la plus adaptée
- Saisir, importer et/ou corriger un texte
- Mettre en page un document

## SMM FORMAT

## leserudits

- Mettre en page un document
- Appliquer les règles typographiques en respectant les césures, les styles...
- Insérer différents types d'images (en pixels, vectorielles)
- Paramétrer l'habillage d'images par le texte
- Cadrer, importer, modifier une image
- Créer des objets graphiques simples
- Gérer les objets (déplacement, duplication, alignement…)
- Affiner les mises en page (contrôle des fichiers)
- Assembler les fichiers
- Générer un PDF (pour l'imprimeur, pour le web)
- Exporter les documents pour l'impression

### **Moyens et méthodes pédagogiques et d'encadrement**

- Sous la supervision du formateur
- Approche communicative et actionnelle
- Résolution d'exercices concrets inspirés de la vie de l'entreprise
- Une personnalisation de la formation aux réalités professionnelles du stagiaire
- Des seuils de difficultés palliés au rythme de l'apprenant
- Un PC et un support de cours écrit ou numérique par stagiaire
- Démonstrations effectuées sur écran 72 cm ou rétroprojecteur
- En fonction des moyens à disposition pour les formations sur site.

### **Suivi et validation des acquis**

- Attestation de formation, feuille d'émargement
- Vérification continue de l'assimilation des connaissances
- Fiche contrôle qualité.
- Test blancs, partiels ou complets et exercices de préparation à la certification

### **Modalités d'évaluation**

Test adaptatif en ligne de 60 mn par module, en centre d'examen agréé (plus de 800 en France).

Attribution d'un score de 1 à 1000 (modèle fondé sur l'Item Response Theory) selon les niveaux TOSA :

- Expert : 875 1000
- Avancé : 725 874
- Opérationnel : 550 724
- Basique : 350 549
- Initial : 1 349

La méthode adaptative garantit une mesure rapide et fiable du niveau d'un utilisateur pour un logiciel donné.

### **Suite de parcours**

Possibilité d'approfondir ses connaissances générales en PAO en se formant sur les autres logiciels de la suite Adobe..